Generel opsætning af Fax videresend på Develop / KM maskiner

Problemstilling.

• Når der modtages fax vil flere gerne at den videresendes til anden fax eller e-mail adresse..

Løsningsforslag.

• Se nedenstående vejledning

To display:

[Utility]

- L [Administrator Settings]
	- └ [Fax Settings]

L [Function Settings]

└ [Forward TX Setting]

Configure the settings for using the Forward TX function.

Forward TX transfers a received fax to a pre-specified destination.

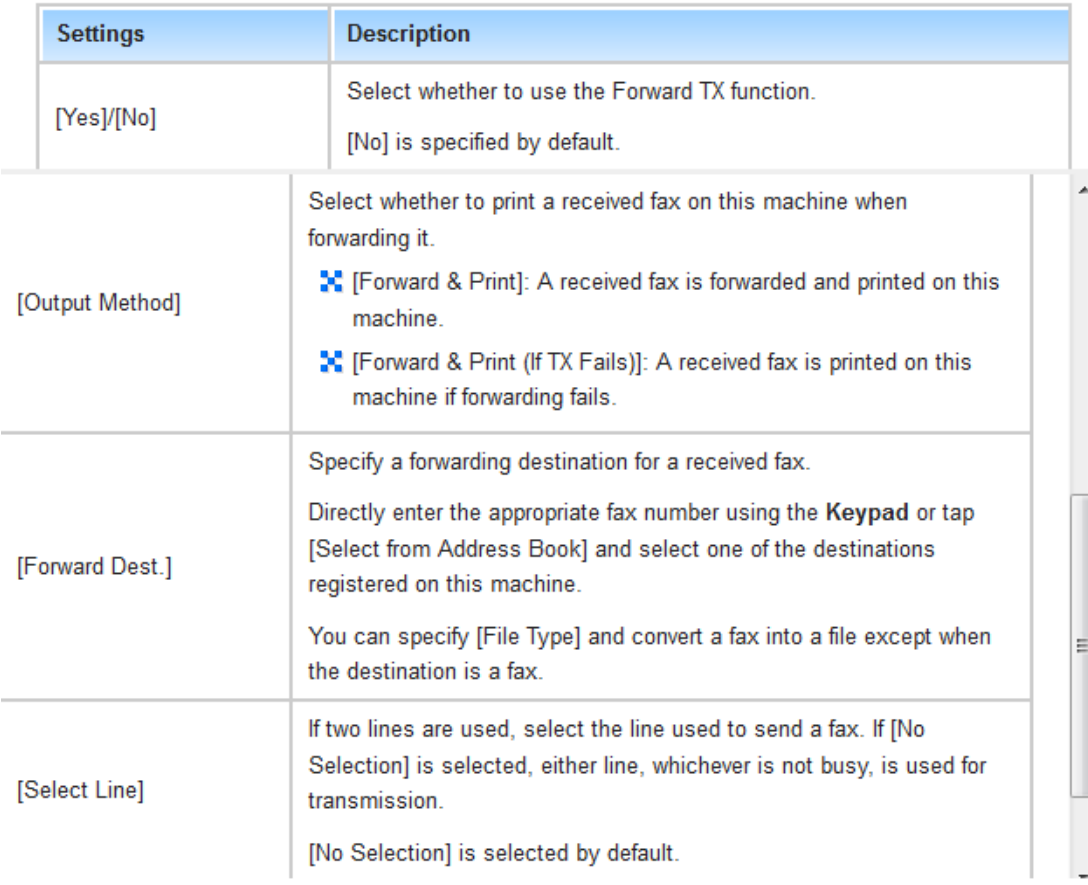